# Autodesk Inventor: Los exámenes Certifed User y Certifed Professional 2017

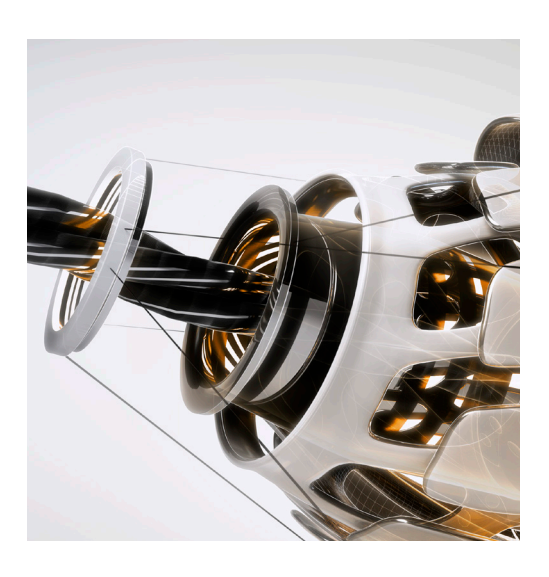

# Directrices para la preparación de exámenes

Las certificaciones de Autodesk son credenciales reconocidas por el sector que le ayudan a tener éxito en su carrera de diseño.

Estas certificaciones validan con fiabilidad su conocimiento y sus aptitudes. Estas credenciales pueden acelerar su desarrollo profesional, mejorar su productividad y aumentar su credibilidad.

Para alcanzar el éxito, es fundamental que prepare bien el examen. Permítase un tiempo para prepararlo, revise estas directrices, asista a un curso en un centro de formación autorizado de Autodesk (ATC®) y respalde sus estudios con los materiales oficiales de preparación. La experiencia real en la práctica es igualmente importante.

#### **Niveles de certificación disponibles**

El examen **Certified User de Inventor** contiene requisitos académicos y del sector que se han pensado para confirmar que los usuarios del software Autodesk® Inventor® tienen las aptitudes necesarias para continuar sus carreras de diseño, independientemente de si van a la facultad, están trabajando o de si pretenden obtener niveles adicionales de certificación del sector. Para obtener más información, visite

#### **[www.certiport.com/autodesk](http://www.certiport.com/autodesk)**.

Las escuelas pueden convertirse en centros autorizados de Certiport® para realizar los exámenes para usuarios certificados de Autodesk en sus aulas. Para obtener más información, póngase en contacto con Certiport en **[www.certiport.com](http://www.certiport.com/)**.

El examen **Certified Professional de Inventor 2015** está destinado a evaluar el conocimiento de las herramientas, características y tareas comunes de Inventor 2015 por parte de usuarios profesionales. Busque un centro de certificación de Autodesk en **[autodesk.starttest.com](http://autodesk.starttest.com)**.

#### **Niveles de experiencia recomendados**

La experiencia práctica es un componente fundamental en la preparación del examen. Debe invertir tiempo en utilizar el producto y aplicar las aptitudes que ha aprendido.

**Examen para usuarios certificados:**

Curso de Inventor 2011–2015 (o equivalente) más 50 horas de aplicación práctica

**Examen para profesionales certificados:**

Curso de Inventor 2015 (o equivalente) más 400 horas de aplicación práctica

Puede realizar cada examen de certificación un máximo de tres veces en un período de doce meses.

Para obtener más información acerca del programa de certificación de Autodesk, visite **[www.autodesk.es/certification](http://www.autodesk.es/certification/)**.

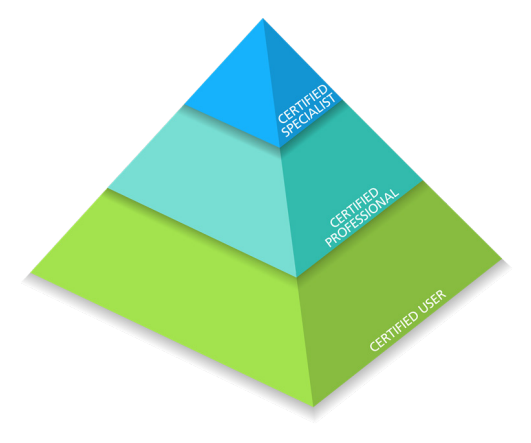

#### **Cursos dirigidos a instructores en ATC**

El programa ATC consiste en una red global de formadores profesionales que ofrece una amplia gama de recursos educativos. Autodesk recomienda a los usuarios que se van a examinar que piensen en realizar un curso de preparación para la certificación o de formación sobre un producto en uno de estos centros. Visite el buscador de ATC en línea en **[www.autodesk.es/atc](http://www.autodesk.es/atc)**.

#### **Materiales oficiales de preparación**

ASCENT (manuales de formación oficiales) y Wiley (publicaciones de Autodesk) se encargan de publicar los materiales oficiales de preparación para los exámenes de certificación de Autodesk. En estos manuales se describen los temas, subtemas y objetivos indicados en estas directrices. Los ATC utilizan estos manuales, que están disponibles para su compra directa en varios formatos en **[www.ascented.com](http://www.ascented.com)** y **[www.wiley.com/go/](http://www.wiley.com/go/autodeskofficialpress) [autodeskofficialpress](http://www.wiley.com/go/autodeskofficialpress)**.

#### **Comunidad de Educación de Autodesk**

La Comunidad de Educación de Autodesk® ofrece a estudiantes y educadores software gratuito, materiales de aprendizaje y soporte en las aulas. Más información en **[students.autodesk.com](http://students.autodesk.com)**.

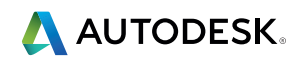

## **Certificación de Autodesk**

### **Temas y objetivos del examen**

Se recomienda que revise los temas y los objetivos cuando se prepare para obtener la certificación. Recuerde que puede que algunos objetivos no entren en el examen de certificación.

El examen para usuarios certificados de Autodesk consta de treinta preguntas en las que se combinan preguntas de opciones múltiples, de identificación, de señalar y de rendimiento para garantizar que los estudiantes entienden y pueden utilizar Inventor con eficacia. La duración del examen es de cincuenta minutos. Para obtener más información, visite **[www.certiport.com/autodesk](http://www.certiport.com/autodesk)**.

El examen para profesionales certificados de Autodesk consta de treinta y cinco preguntas, la mayoría de las cuales requieren que utilice Inventor para crear o modificar un archivo de datos y que, a continuación, escriba su respuesta en un cuadro de entrada. Se incluyen también preguntas de opciones múltiples, de identificación y de señalar. La duración del examen es de dos horas (puede que este límite se amplíe en algunos países). Busque un centro de certificación de Autodesk en **[autodesk.starttest.com](http://autodesk.starttest.com)**.

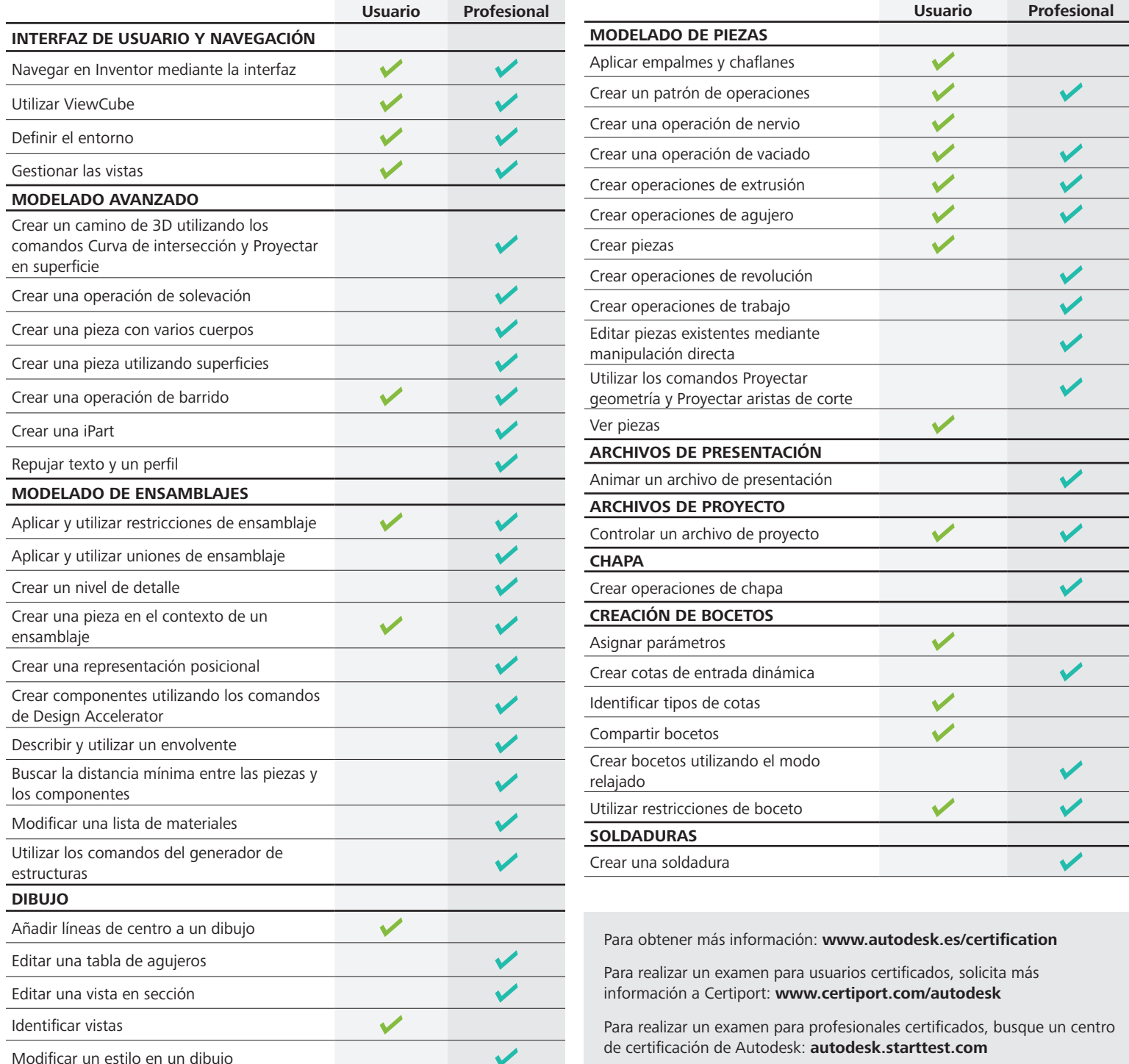

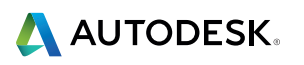

Autodesk, Inventor, the Autodesk logo, and ATC are registered trademarks or trademarks of Autodesk, Inc. and/or its subsidiaries and/or affiliates in the USA and/or other countries. All other brand names, product names or trademarks belong to their respective holders. Autodesk se reserva el derecho a modificar las ofertas y especificaciones de sus productos en cualquier momento y sin previo aviso y no se hace responsable de los errores gráficos o tipográficos que puedan existir en el presente documento. © 2014 Autodesk, Inc. Todos los derechos reservados.